# The **soulutf8** package

### Heiko Oberdiek <heiko.oberdiek at googlemail.com>

### 2007/09/09 v1.0

#### Abstract

This package extends package soul and adds some support for UTF-8. Namely the input encodings utf8.def from package inputenc and package ucs's utf8x.def are supported.

## Contents

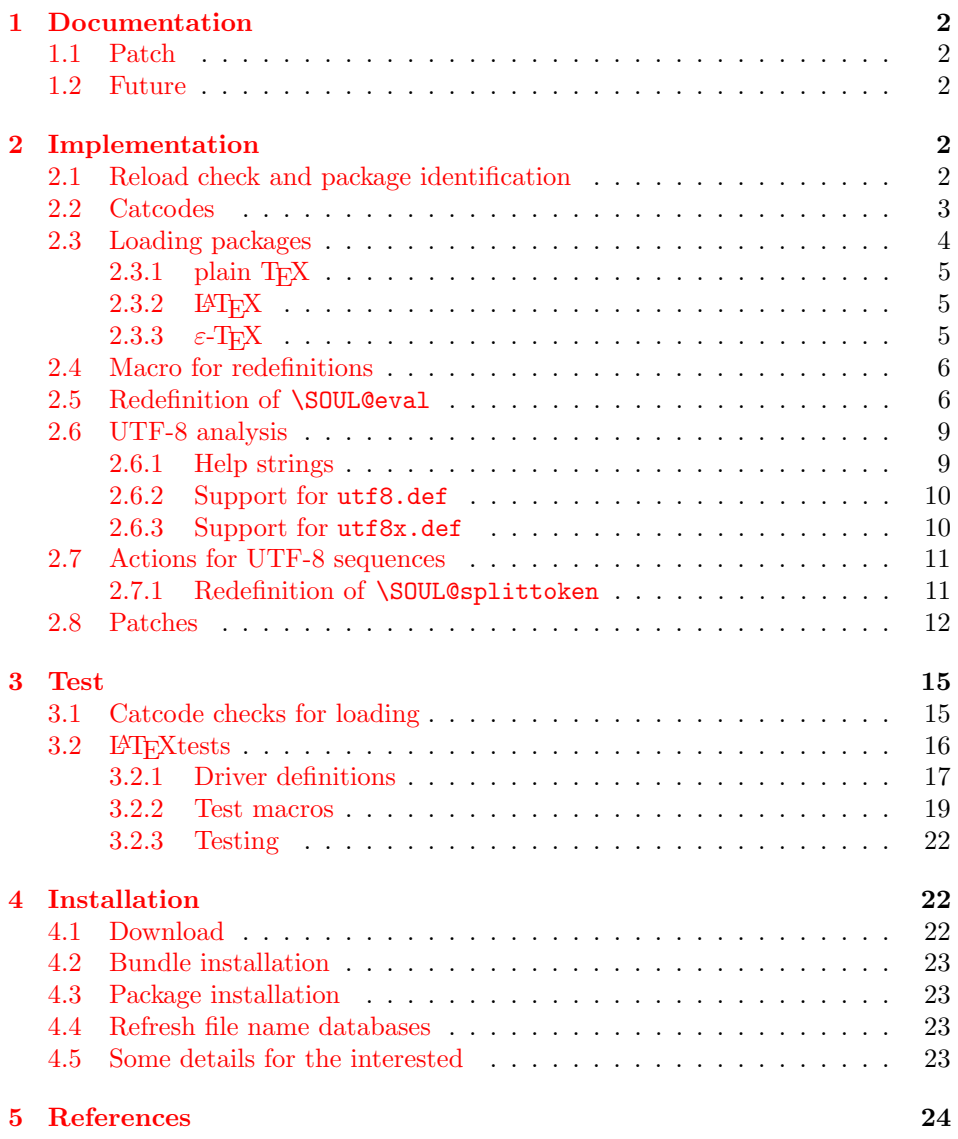

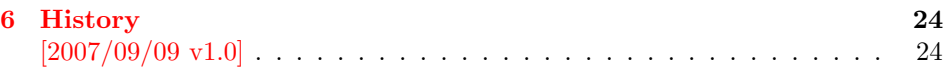

7 Index 24

### 1 [Document](#page-23-0)ation

<span id="page-1-0"></span>[This packa](#page-23-1)ge soulutf8 does not have own options and does not define new user commands. Any option is passed to package soul [1] that is loaded first. Then some internal macros of soul are redefined to add support for UTF-8. The following input encodings are supported:

[ut](#page-23-2)f8 LATEX base TDS:tex/latex/base/utf8.def [3]<br>utf8x Package ucs TDS:tex/latex/ucs/utf8x.def [2]  $TDS:text/lates/ucs/utf8x.def [2]$ 

UTF-8 byte sequences are added as token group to a word, even if these UTF-8 characters are some kind of hyphen or space. As exception [th](#page-23-3)e following three Unicode characters are handled specially:

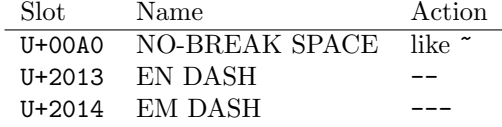

### 1.1 Patch

<span id="page-1-1"></span>Also package soulutf8 tries to patch package soul to improve its behaviour:

- A problem with additional levels of curly braces is fixed. As advantage more implicite kernings are detected. However, the result may be incompatible with the original behaviour of package soul because of these respected implicite kernings.
- $\varepsilon$ -T<sub>F</sub>X, especially **\unexpanded** is supported. This allows a better protection of token groups  $(\nabla f \ldots)$ , math, ...).

#### 1.2 Future

Currently package soul does not seem to be maintained. Nevertheless if there will be a new version that adds support for UTF-8, then this package may become obsolete.

### <span id="page-1-2"></span>2 Implementation

 $1$   $\langle$ \*package $\rangle$ 

#### <span id="page-1-3"></span>2.1 Reload check and package identification

Reload check, especially if the package is not used with LAT<sub>E</sub>X.

2 \begingroup\catcode61\catcode48\catcode32=10\relax%

- <span id="page-1-4"></span> $3 \text{ \textdegree} 3$   $\text{2}$
- 4 \endlinechar=13 %
- 5 \catcode35=6 % #
- 6 \catcode39=12 % '
- <span id="page-1-6"></span><span id="page-1-5"></span>7 \catcode44=12  $%$ ,
- 8 \catcode45=12 % -
- <span id="page-1-14"></span>9 \catcode46=12 % .
- <span id="page-1-8"></span><span id="page-1-7"></span>10 \catcode58=12 % :
- <span id="page-1-13"></span><span id="page-1-12"></span><span id="page-1-11"></span><span id="page-1-10"></span><span id="page-1-9"></span>11 \catcode64=11 % @

```
12 \catcode123=1 % {
13 \catcode125=2 % }
14 \expandafter\let\expandafter\x\csname ver@soulutf8.sty\endcsname
15 \ifx\x\relax % plain-TeX, first loading
16 \else
17 \def\empty{}%
18 \ifx\x\empty % LaTeX, first loading,
19 % variable is initialized, but \ProvidesPackage not yet seen
20 \else
21 \expandafter\ifx\csname PackageInfo\endcsname\relax
22 \det\left\{1\#2\{ \right\}23 \immediate\write-1{Package #1 Info: #2.}%
24 }%
25 \else
26 \def\x#1#2{\PackageInfo{#1}{#2, stopped}}%
27 \setminusfi
28 \x{soulutf8}{The package is already loaded}%
29 \aftergroup\endinput
30 \overline{\ } \}31 \fi
32 \endgroup%
```
<span id="page-2-34"></span><span id="page-2-32"></span><span id="page-2-31"></span><span id="page-2-2"></span>Package identification:

```
33 \begingroup\catcode61\catcode48\catcode32=10\relax%
34 \catcode13=5 % ^^M
```

```
35 \endlinechar=13 %
36 \catcode35=6 % #
37 \catcode39=12 % '
38 \catcode40=12 % (
39 \catcode41=12 % )
40 \catcode44=12 % ,
41 \catcode45=12 % -
42 \catcode46=12 % .
43 \catcode47=12 % /
44 \catcode58=12 % :
45 \catcode64=11 % @
46 \catcode91=12 % [
47 \catcode93=12 % ]
48 \catcode123=1 % {
49 \catcode125=2 % }
50 \expandafter\ifx\csname ProvidesPackage\endcsname\relax
51 \def\x#1#2#3[#4]{\endgroup
52 \immediate\write-1{Package: #3 #4}%
53 \xdef#1{#4}54 }%
55 \else
56 \def\x#1#2[#3]{\endgroup
57 #2[{#3}]%
58 \ifx#1\@undefined
59 \xdef#1{#3}%
60 \overrightarrow{fi}61 \ifx#1\relax
62 \xdef#1{#3}%
63 \fi
64 }%
65 \fi
66 \expandafter\x\csname ver@soulutf8.sty\endcsname
67 \ProvidesPackage{soulutf8}%
```
#### <span id="page-2-36"></span><span id="page-2-30"></span><span id="page-2-27"></span><span id="page-2-1"></span>[2007/09/09 v1.0 Adding support for UTF-8 to soul (HO)]%

#### <span id="page-2-0"></span>2.2 Catcodes

```
69 \begingroup\catcode61\catcode48\catcode32=10\relax%
```

```
70 \catcode13=5 % ^^M
71 \endlinechar=13 %
72 \catcode123=1 % {
73 \catcode125=2 % }
74 \catcode64=11 % @
75 \def\x{\endgroup
76 \expandafter\edef\csname SOuL@AtEnd\endcsname{%
77 \endlinechar=\the\endlinechar\relax
78 \catcode13=\the\catcode13\relax
79 \catcode32=\the\catcode32\relax
80 \catcode35=\the\catcode35\relax
81 \catcode61=\the\catcode61\relax
82 \catcode64=\the\catcode64\relax
83 \catcode123=\the\catcode123\relax
84 \catcode125=\the\catcode125\relax
85 }%
86 }%
87 \x\catcode61\catcode48\catcode32=10\relax%
88 \catcode13=5 % ^^M
89 \endlinechar=13 %
90 \catcode35=6 % #
91 \catcode64=11 % @
92 \catcode123=1 % {
93 \catcode125=2 % }
94 \def\TMP@EnsureCode#1#2{%
95 \edef\SOuL@AtEnd{%
96 \SOuL@AtEnd
97 \catcode#1=\the\catcode#1\relax
98 }%
99 \catcode#1=#2\relax
100 }
101 \TMP@EnsureCode{10}{12}% ^^J
102 \TMP@EnsureCode{33}{12}% !
103 \TMP@EnsureCode{34}{12}% "
104 \TMP@EnsureCode{36}{3}% $
105 \TMP@EnsureCode{39}{12}% '
106 \TMP@EnsureCode{40}{12}% (
107 \TMP@EnsureCode{41}{12}% )
108 \TMP@EnsureCode{42}{12}% *
109 \TMP@EnsureCode{43}{12}% +
110 \TMP@EnsureCode{44}{12}% ,
111 \TMP@EnsureCode{45}{12}% -
112 \TMP@EnsureCode{46}{12}% .
113 \TMP@EnsureCode{47}{12}% /
114 \TMP@EnsureCode{58}{12}% :
115 \TMP@EnsureCode{60}{12}% <
116 \TMP@EnsureCode{62}{12}% >
117 \TMP@EnsureCode{91}{12}% [
118 \TMP@EnsureCode{93}{12}% ]
119 \TMP@EnsureCode{94}{7}% ^
120 \TMP@EnsureCode{96}{12}% '
121 \TMP@EnsureCode{126}\active % ^
122 \TMP@EnsureCode{128}{12}% ^^80
123 \TMP@EnsureCode{147}{12}% ^^93
124 \TMP@EnsureCode{148}{12}% ^^94
125 \TMP@EnsureCode{160}{12}% ^^a0
126 \TMP@EnsureCode{194}{12}% ^^c2
127 \TMP@EnsureCode{226}{12}% ^^e2
128 \edef\SOuL@AtEnd{\SOuL@AtEnd\noexpand\endinput}
```
#### <span id="page-3-34"></span><span id="page-3-33"></span><span id="page-3-32"></span><span id="page-3-31"></span><span id="page-3-30"></span><span id="page-3-29"></span><span id="page-3-28"></span><span id="page-3-22"></span><span id="page-3-1"></span><span id="page-3-0"></span>2.3 Loading packages

Package soul uses \documentclass to detect LATFX.

<span id="page-4-5"></span>129 \ifx\documentclass\@undefined

#### <span id="page-4-0"></span>2.3.1 plain TEX

First we check, whether package soul is already loaded.

```
130 \expandafter\ifx\csname SOUL@\endcsname\relax
```
<span id="page-4-21"></span><span id="page-4-18"></span><span id="page-4-17"></span><span id="page-4-15"></span><span id="page-4-14"></span><span id="page-4-13"></span><span id="page-4-12"></span><span id="page-4-9"></span><span id="page-4-8"></span>In case of plain T<sub>EX</sub> package soul defines some macros in a simple manner that will break the definitions of miniltx.tex, for example. Therefore these macros are first saved and restored afterwards.

<span id="page-4-22"></span><span id="page-4-19"></span><span id="page-4-3"></span>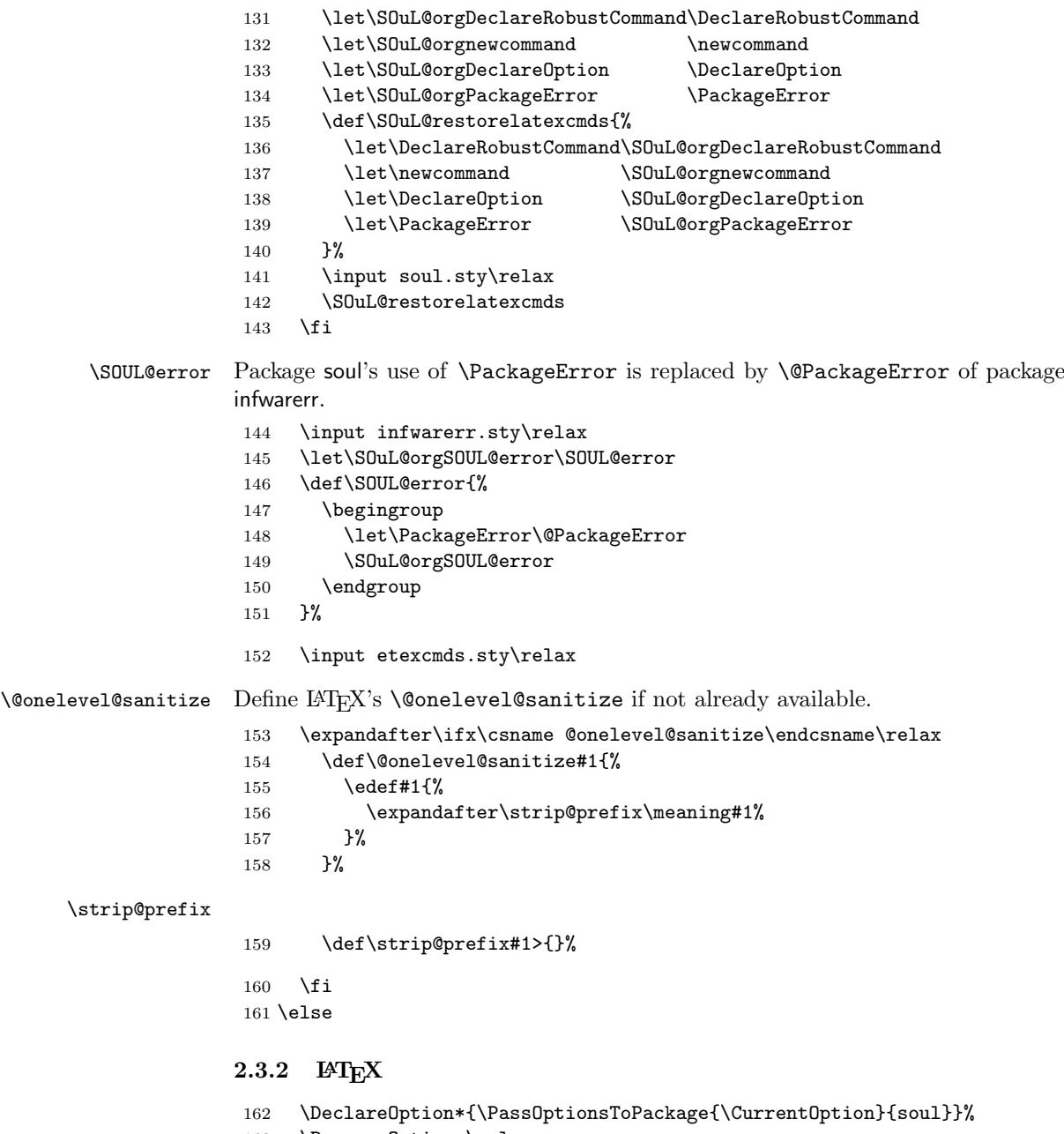

- <span id="page-4-20"></span><span id="page-4-16"></span><span id="page-4-11"></span><span id="page-4-7"></span><span id="page-4-6"></span><span id="page-4-4"></span><span id="page-4-1"></span>163 \ProcessOptions\relax
- 164 \RequirePackage{soul}[2003/11/17]%
- 165 \RequirePackage{infwarerr}[2007/09/09]%<br>166 \RequirePackage{etexcmds}[2007/09/09]%

```
\RequirePackage{etexcmds}[2007/09/09]%
```

```
167 \fi
```
### <span id="page-4-2"></span>2.3.3  $\varepsilon$ -T<sub>E</sub>X

In plain TEX command  $\rightarrow$  is an *outer* macro. Therefore numbers are used to avoid problems.

```
168 \ifetex@unexpanded
169 \catcode33=14 % '!': comment
170 \catcode43=9 % '+': ignore
171 \else
172 \catcode33=9 % '!': ignore
173 \catcode43=14 % '+': comment
174 \fi
```
### <span id="page-5-6"></span><span id="page-5-0"></span>2.4 Macro for redefinitions

#### <span id="page-5-33"></span>\SOuL@redefine

\def\SOuL@redefine#1{%

- \begingroup
- <span id="page-5-22"></span>177 \def\SOuL@cmd{#1}%
- <span id="page-5-25"></span>\afterassignment\SOuL@cmdcheck
- <span id="page-5-35"></span>\def\SOuL@temp
- }

#### <span id="page-5-26"></span>\SOuL@cmdcheck

<span id="page-5-23"></span><span id="page-5-21"></span><span id="page-5-20"></span><span id="page-5-19"></span><span id="page-5-13"></span>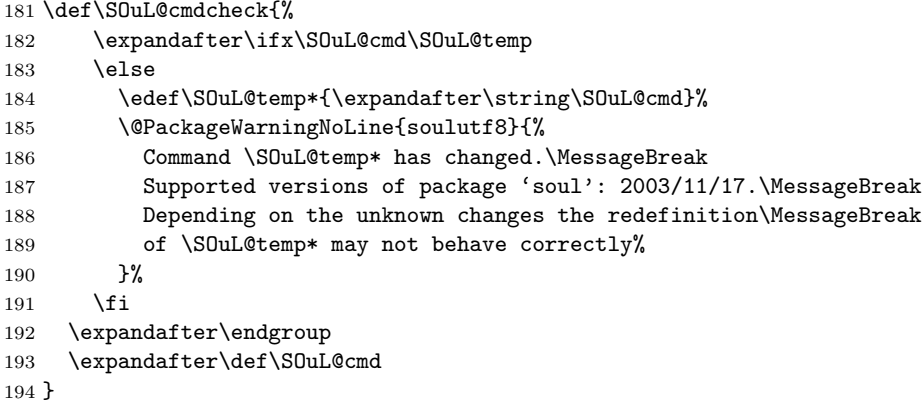

#### <span id="page-5-36"></span><span id="page-5-24"></span><span id="page-5-1"></span>2.5 Redefinition of \SOUL@eval

```
\SOUL@eval Macro \SOUL@eval is redefined to add detection of the first byte of a UTF-8
            sequence. Because \SOUL@eval is overwritten, a warning is issued, if the contents
            of \SOUL@eval is not as expected.
```
<span id="page-5-34"></span>\SOuL@redefine\SOUL@eval{%

```
First the expected definition.
```
<span id="page-5-32"></span><span id="page-5-31"></span><span id="page-5-30"></span><span id="page-5-28"></span><span id="page-5-11"></span><span id="page-5-10"></span><span id="page-5-9"></span><span id="page-5-7"></span> \def\SOUL@n\*##1{\SOUL@scan}% \if\noexpand\SOUL@@\SOUL@spc \else \SOUL@ignorespacesfalse  $\overline{\text{f}i}$  \ifnum\SOUL@minus=\thr@@ \SOUL@flushminus \else\ifnum\SOUL@comma=\tw@ \SOUL@flushcomma \else\ifnum\SOUL@apo=\tw@ \SOUL@flushapo \else\ifnum\SOUL@grave=\tw@ \SOUL@flushgrave \fi\fi\fi\fi \ifx\SOUL@@-\else\SOUL@flushminus\fi \ifx\SOUL@@,\else\SOUL@flushcomma\fi \ifx\SOUL@@'\else\SOUL@flushapo\fi \ifx\SOUL@@'\else\SOUL@flushgrave\fi \ifx\SOUL@@-%

<span id="page-5-29"></span><span id="page-5-27"></span><span id="page-5-18"></span><span id="page-5-17"></span><span id="page-5-16"></span><span id="page-5-15"></span><span id="page-5-14"></span><span id="page-5-12"></span><span id="page-5-2"></span>\advance\SOUL@minus\@ne

```
216 \else\ifx\SOUL@@,%
217 \advance\SOUL@comma\@ne
218 \else\ifx\SOUL@@'%
219 \advance\SOUL@apo\@ne
220 \else\ifx\SOUL@@'%
221 \advance\SOUL@grave\@ne
222 \else
223 \SOUL@flushminus
224 \SOUL@flushcomma
225 \SOUL@flushapo
226 \SOUL@flushgrave
227 \ifx\SOUL@@\SOUL@stop
228 \def\SOUL@n*{%
229 \SOUL@doword
230 \SOUL@eventuallyexhyphen\null
231 }%
232 \else\ifx\SOUL@@\par
233 \def\SOUL@n*\par{\par\leavevmode\SOUL@scan}%
234 \else\if\noexpand\SOUL@@\SOUL@spc
235 \SOUL@doword
236 \SOUL@eventuallyexhyphen\null
237 \ifSOUL@ignorespaces
238 \else
239 \SOUL@everyspace{}%
240 \setminusfi
241 \def\SOUL@n* {\SOUL@scan}%
242 \else\ifx\SOUL@@\\%
243 \SOUL@doword
244 \SOUL@eventuallyexhyphen\null
245 \SOUL@everyspace{\unskip\nobreak\hfil\break}%
246 \SOUL@ignorespacestrue
247 \else\ifx\SOUL@@~%
248 \SOUL@doword
249 \SOUL@eventuallyexhyphen\null
250 \SOUL@everyspace{\nobreak}%
251 \else\ifx\SOUL@@\slash
252 \SOUL@doword
253 \SOUL@eventuallyexhyphen{/}%
254 \SOUL@exhyphen{/}%
255 \else\ifx\SOUL@@\mbox
256 \def\SOUL@n*{\SOUL@addprotect}%
257 \else\ifx\SOUL@@\hbox
258 \def\SOUL@n*{\SOUL@addprotect}%
259 \else\ifx\SOUL@@\soulomit
260 \def\SOUL@n*\soulomit##1{%
261 \SOUL@doword
262 {\spaceskip\SOUL@spaceskip##1}%
263 \SOUL@scan
264 }%
265 \else\ifx\SOUL@@\break
266 \SOUL@doword
267 \break
268 \else\ifx\SOUL@@\linebreak
269 \SOUL@doword
270 \SOUL@everyspace{\linebreak}%
271 \else\ifcat\bgroup\noexpand\SOUL@@
272 \def\SOUL@n*{\SOUL@addgroup{}}%
273 \else\ifcat$\noexpand\SOUL@@
274 \def\SOUL@n*{\SOUL@addmath}%
275 \else
276 \def\SOUL@n*{\SOUL@dotoken}%
277 \fi\fi\fi\fi\fi\fi\fi\fi\fi\fi\fi\fi\fi
```

```
278 \fi\fi\fi\fi
279 \SOUL@n*%
280 }{%
Now the redefined version follows.
281 \def\SOUL@n*##1{\SOUL@scan}%
282 \if\noexpand\SOUL@@\SOUL@spc
283 \else
284 \SOUL@ignorespacesfalse
285 \fi
286 \ifnum\SOUL@minus=\thr@@
287 \SOUL@flushminus
288 \else\ifnum\SOUL@comma=\tw@
289 \SOUL@flushcomma
290 \else\ifnum\SOUL@apo=\tw@
291 \SOUL@flushapo
292 \else\ifnum\SOUL@grave=\tw@
293 \SOUL@flushgrave
294 \fi\fi\fi\fi
295 \ifx\SOUL@@-\else\SOUL@flushminus\fi
296 \ifx\SOUL@@,\else\SOUL@flushcomma\fi
297 \ifx\SOUL@@'\else\SOUL@flushapo\fi
298 \ifx\SOUL@@'\else\SOUL@flushgrave\fi
299 \ifx\SOUL@@-%
300 \advance\SOUL@minus\@ne
301 \else\ifx\SOUL@@,%
302 \advance\SOUL@comma\@ne
303 \else\ifx\SOUL@@'%
304 \advance\SOUL@apo\@ne
305 \else\ifx\SOUL@@'%
306 \advance\SOUL@grave\@ne
307 \else
308 \SOUL@flushminus
309 \SOUL@flushcomma
310 \SOUL@flushapo
311 \SOUL@flushgrave
312 \ifx\SOUL@@\SOUL@stop
313 \def\SOUL@n*{%
314 \SOUL@doword
315 \SOUL@eventuallyexhyphen\null
316 }%
317 \else\ifx\SOUL@@\par
318 \def\SOUL@n*\par{\par\leavevmode\SOUL@scan}%
319 \else\if\noexpand\SOUL@@\SOUL@spc
320 \SOUL@doword
321 \SOUL@eventuallyexhyphen\null
322 \ifSOUL@ignorespaces
323 \else
324 \SOUL@everyspace{}%
325 \fi
326 \def\SOUL@n* {\SOUL@scan}%
327 \else\ifx\SOUL@@\\%
328 \SOUL@doword
329 \SOUL@eventuallyexhyphen\null
330 \SOUL@everyspace{\unskip\nobreak\hfil\break}%
331 \SOUL@ignorespacestrue
332 \else\ifx\SOUL@@~%
333 \SOUL@doword
334 \SOUL@eventuallyexhyphen\null
335 \SOUL@everyspace{\nobreak}%
336 \else\ifx\SOUL@@\slash
337 \SOUL@doword
```

```
338 \SOUL@eventuallyexhyphen{/}%
```

```
339 \SOUL@exhyphen{/}%
340 \else\ifx\SOUL@@\mbox
341 \def\SOUL@n*{\SOUL@addprotect}%
342 \else\ifx\SOUL@@\hbox
343 \def\SOUL@n*{\SOUL@addprotect}%
344 \else\ifx\SOUL@@\soulomit
345 \def\SOUL@n*\soulomit##1{%
346 \SOUL@doword
347 {\spaceskip\SOUL@spaceskip##1}%
348 \SOUL@scan
349 }%
350 \else\ifx\SOUL@@\break
351 \SOUL@doword
352 \break
353 \else\ifx\SOUL@@\linebreak
354 \SOUL@doword
355 \SOUL@everyspace{\linebreak}%
356 \else\ifcat\bgroup\noexpand\SOUL@@
357 \def\SOUL@n*{\SOUL@addgroup{}}%
358 \else\ifcat$\noexpand\SOUL@@
359 \def\SOUL@n*{\SOUL@addmath}%
360 \else
```
<span id="page-8-16"></span><span id="page-8-15"></span><span id="page-8-13"></span><span id="page-8-12"></span><span id="page-8-9"></span><span id="page-8-8"></span>The current token is examined to detect the start of a UTF-8 sequence.

```
361 \SOuL@analyzeutfviii
362 \ifcase\SOuL@octets
363 \SOuL@analyzeutfviiix
364 \fi
365 \ifcase\SOuL@octets
366 \def\SOUL@n*{\SOUL@dotoken}%
367 \or % 1
368 \or % 2
369 \def\SOUL@n*{\SOuL@addtwooctets}%
370 \or % 3
371 \def\SOUL@n*{\SOuL@addthreeoctets}%
372 \or % 4
373 \def\SOUL@n*{\SOuL@addfouroctets}%
374 \fi
375 \fi\fi\fi\fi\fi\fi\fi\fi\fi\fi\fi\fi\fi
376 \fi\fi\fi\fi
377 \SOUL@n*%
378 }
```
#### <span id="page-8-36"></span><span id="page-8-19"></span><span id="page-8-14"></span><span id="page-8-0"></span>2.6 UTF-8 analysis

#### <span id="page-8-1"></span>2.6.1 Help strings

```
379 \def\SOuL@defsanitizedstring#1#2{%
380 \expandafter\def\csname SOuL@string#1\endcsname{#2}%
381 \expandafter\@onelevel@sanitize\csname SOuL@string#1\endcsname
382 }
383 \SOuL@defsanitizedstring{UTFviii}{UTFviii@}
384 \SOuL@defsanitizedstring{octets}{@octets}
385 \SOuL@defsanitizedstring{two}{two}
386 \SOuL@defsanitizedstring{three}{three}
387 \SOuL@defsanitizedstring{four}{four}
388 \SOuL@defsanitizedstring{macrocolon}{macro:}
389 \SOuL@defsanitizedstring{csnameu}{csname u8-}
390 \SOuL@defsanitizedstring{undeferr}{utf@viii@undeferr}
391 \def\SOuL@stringendash{^^e2^^80^^93}
392\def\SOuL@stringemdash{^^e2^^80^^94}
393 \def\SOuL@stringnobreakspace{^^c2^^a0}
394 \edef\SOuL@charhash{\string #}
```
<span id="page-9-22"></span><span id="page-9-21"></span> \edef\SOuL@chartwo{\string 2} \edef\SOuL@charthree{\string 3} \def\SOuL@empty{}

#### <span id="page-9-0"></span>2.6.2 Support for utf8.def

#### <span id="page-9-17"></span>\SOuL@analyzeutfviii

<span id="page-9-35"></span><span id="page-9-34"></span><span id="page-9-29"></span><span id="page-9-28"></span><span id="page-9-24"></span><span id="page-9-23"></span><span id="page-9-15"></span><span id="page-9-2"></span><span id="page-9-1"></span>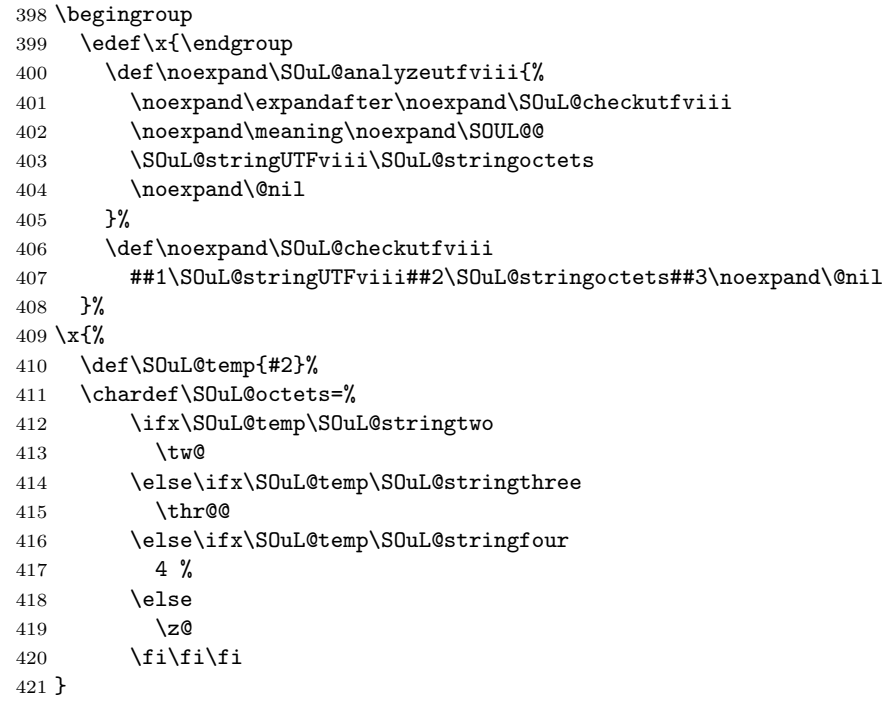

#### <span id="page-9-33"></span><span id="page-9-11"></span><span id="page-9-10"></span><span id="page-9-9"></span><span id="page-9-5"></span>2.6.3 Support for utf8x.def

#### <span id="page-9-18"></span>\SOuL@analyzeutfviiix

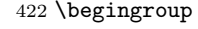

<span id="page-9-36"></span>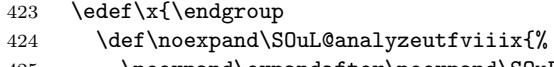

- <span id="page-9-25"></span>\noexpand\expandafter\noexpand\SOuL@checkutfviiix
- <span id="page-9-16"></span>\noexpand\meaning\noexpand\SOUL@@
- <span id="page-9-19"></span>\SOuL@stringmacrocolon\SOuL@charhash1{}{}{}{}%
- <span id="page-9-27"></span>\SOuL@stringcsnameu\SOuL@stringundeferr
- <span id="page-9-3"></span>\noexpand\@nil
- }%

#### <span id="page-9-26"></span>\SOuL@checkutfviiix

<span id="page-9-37"></span><span id="page-9-32"></span><span id="page-9-31"></span><span id="page-9-30"></span><span id="page-9-20"></span><span id="page-9-14"></span><span id="page-9-13"></span><span id="page-9-12"></span><span id="page-9-8"></span><span id="page-9-7"></span><span id="page-9-6"></span><span id="page-9-4"></span>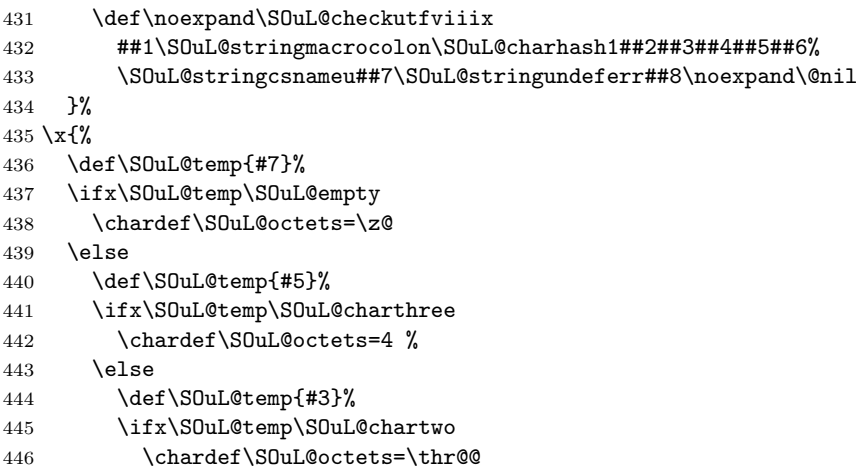

<span id="page-10-28"></span>447 \else \chardef\SOuL@octets=\tw@ \fi \fi 451  $\overline{f}$ }

#### <span id="page-10-0"></span>2.7 Actions for UTF-8 sequences

#### <span id="page-10-17"></span>\S0uL@addtwooctets

<span id="page-10-30"></span><span id="page-10-22"></span><span id="page-10-21"></span><span id="page-10-11"></span><span id="page-10-10"></span><span id="page-10-7"></span><span id="page-10-2"></span>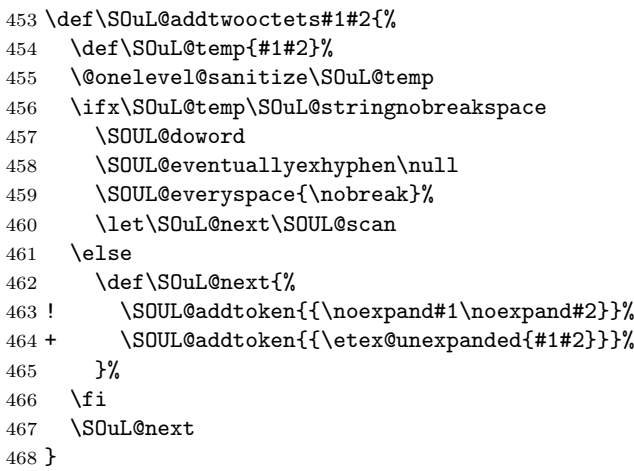

#### <span id="page-10-13"></span>\SOuL@addthreeoctets

<span id="page-10-23"></span><span id="page-10-14"></span><span id="page-10-4"></span>\def\SOuL@addthreeoctets#1#2#3{%

- <span id="page-10-31"></span>\def\SOuL@temp{#1#2#3}%
- <span id="page-10-3"></span>\@onelevel@sanitize\SOuL@temp
- <span id="page-10-8"></span>\ifx\SOuL@temp\SOuL@stringendash
- \SOUL@doword
- <span id="page-10-18"></span>\SOUL@eventuallyexhyphen{-}%
- <span id="page-10-19"></span>\SOUL@exhyphen{--}%
- <span id="page-10-24"></span>\let\SOuL@next\SOUL@scan
- \else
- <span id="page-10-9"></span>\ifx\SOuL@temp\SOuL@stringemdash
- \SOUL@doword
- \SOUL@eventuallyexhyphen{-}%
- <span id="page-10-20"></span>\SOUL@exhyphen{---}%
- <span id="page-10-25"></span>\let\SOuL@next\SOUL@scan
- \else
- <span id="page-10-26"></span>\def\SOuL@next{%
- <span id="page-10-15"></span>! \SOUL@addtoken{{\noexpand#1\noexpand#2\noexpand#3}}%
- <span id="page-10-5"></span>+ \SOUL@addtoken{{\etex@unexpanded{#1#2#3}}}%
- }%
- \fi

```
489 \fi
```
<span id="page-10-27"></span>\SOuL@next

```
491 }
```
#### <span id="page-10-12"></span>\SOuL@addfouroctets

```
492 \def\SOuL@addfouroctets#1#2#3#4{%
493 ! \SOUL@addtoken{{\noexpand#1\noexpand#2\noexpand#3\noexpand#4}}%
494 + \SOUL@addtoken{{\etex@unexpanded{#1#2#3#4}}}%
495 }
```
#### <span id="page-10-1"></span>2.7.1 Redefinition of \SOUL@splittoken

<span id="page-10-29"></span>\SOUL@splittoken Macro \SOUL@splittoken separates the first token or token group from a word and redefines the word to contain the remaining tokens. However if the remaining tokens are a token group, then the curly braces will be removed and the token group is splitted by the next call of \SOUL@splittoken. The redefinition avoids the removal of curly braces around the remaining tokens.

```
496 \SOuL@redefine\SOUL@splittoken#1#2\SOUL@stop{%
497 \global\SOUL@token={#1}%
498 \global\SOUL@word={#2}%
499 }#1{%
500 \global\SOUL@token={#1}%
501 \SOuL@remainingtoken\relax
502 }
```
<span id="page-11-15"></span>\SOuL@remainingtoken

```
503 \def\SOuL@remainingtoken#1\SOUL@stop{%
504 \global\SOUL@word=\expandafter{\@gobble#1}%
505 }
```
### <span id="page-11-0"></span>2.8 Patches

The fixed \SOUL@splittoken allows to remove the double sets of curly braces in other macros of package soul. The benefit is that implicite kernings are more often detected and fixes a bug in package soul. The disadvantage is incompatibility. The width of the resulting strings may change.

<span id="page-11-10"></span>\SOUL@flushcomma

```
506 \SOuL@redefine\SOUL@flushcomma{%
507 \ifcase\SOUL@comma
508 \or
509 \edef\x{\SOUL@word={\the\SOUL@word,}}\x
510 \or
511 \edef\x{\SOUL@word={\the\SOUL@word{{,,}}}}\x
512 \fi
513 \SOUL@comma\z@
514 }{%
515 \ifcase\SOUL@comma
516 \or
517 \edef\x{\SOUL@word={\the\SOUL@word,}}\x
518 \or
519 \edef\x{\SOUL@word={\the\SOUL@word{,,}}}\x
520 \overline{f}521 \SOUL@comma\z@
522 }
```
<span id="page-11-9"></span>\SOUL@flushapo

```
523 \SOuL@redefine\SOUL@flushapo{%
524 \ifcase\SOUL@apo
525 \or
526 \edef\x{\SOUL@word={\the\SOUL@word'}}\x
527 \or
528 \edef\x{\SOUL@word={\the\SOUL@word{{''}}}}\x
529 \fi
530 \SOUL@apo\z@
531 }{%
532 \ifcase\SOUL@apo
533 \or
534 \edef\x{\SOUL@word={\the\SOUL@word'}}\x
535 \or
536 \edef\x{\SOUL@word={\the\SOUL@word{''}}}\x
537 \fi
538 \SOUL@apo\z@
```

```
539 }
```
#### <span id="page-12-9"></span>\SOUL@flushgrave

- <span id="page-12-20"></span><span id="page-12-19"></span><span id="page-12-13"></span><span id="page-12-10"></span><span id="page-12-2"></span> \SOuL@redefine\SOUL@flushgrave{% \ifcase\SOUL@grave \or<br> $543$  \eldot \edef\x{\SOUL@word={\the\SOUL@word'}}\x \or 545 \edef\x{\SOUL@word={\the\SOUL@word{{''}}}}\x \fi \SOUL@grave\z@ }{% \ifcase\SOUL@grave \or 551 \edef\x{\SOUL@word={\the\SOUL@word'}}\x 552 \or 553 \edef\x{\SOUL@word={\the\SOUL@word{''}}}\x 554 \fi \SOUL@grave\z@
- <span id="page-12-22"></span><span id="page-12-21"></span><span id="page-12-12"></span><span id="page-12-11"></span>}

#### <span id="page-12-7"></span>\SOUL@addgroup

<span id="page-12-30"></span><span id="page-12-29"></span><span id="page-12-24"></span><span id="page-12-23"></span><span id="page-12-16"></span><span id="page-12-14"></span><span id="page-12-3"></span>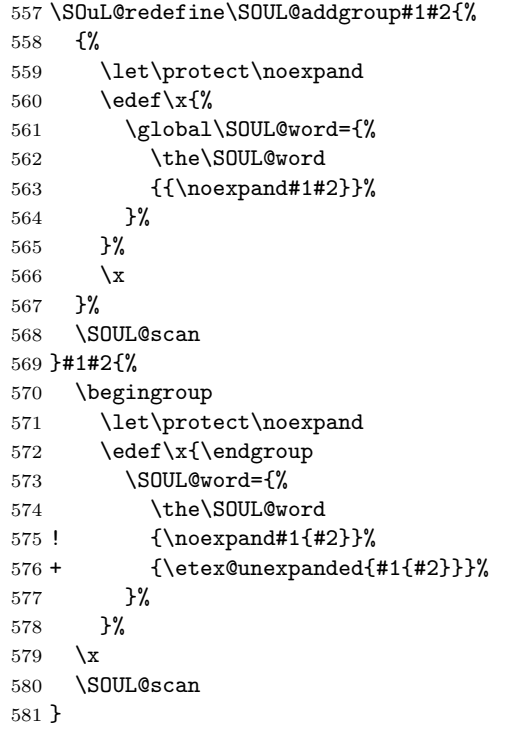

#### <span id="page-12-8"></span>\SOUL@addmath

```
582 \SOuL@redefine\SOUL@addmath$#1${%
583 {%
584 \let\protect\noexpand
585 \text{def}\x{\mathcal{H}}586 \global\SOUL@word={%
587 \the\SOUL@word
588 {{\hbox{$#1$}}}%
589 }%
590 }%
591 \chi592 }%
593 \SOUL@scan
594 }$#1${%
595 \begingroup
596 \let\protect\noexpand
```
<span id="page-13-27"></span><span id="page-13-18"></span><span id="page-13-17"></span><span id="page-13-3"></span><span id="page-13-0"></span>597 \edef\x{\endgroup \SOUL@word={% \the\SOUL@word ! {\hbox{\$#1\$}}% 601 + {\etex@unexpanded{\hbox{\$#1\$}}}% }% }%  $604 \quad \exists x$  \SOUL@scan }

#### <span id="page-13-8"></span>\SOUL@addprotect

<span id="page-13-30"></span><span id="page-13-29"></span><span id="page-13-28"></span><span id="page-13-20"></span><span id="page-13-19"></span><span id="page-13-13"></span><span id="page-13-12"></span><span id="page-13-11"></span><span id="page-13-6"></span><span id="page-13-4"></span>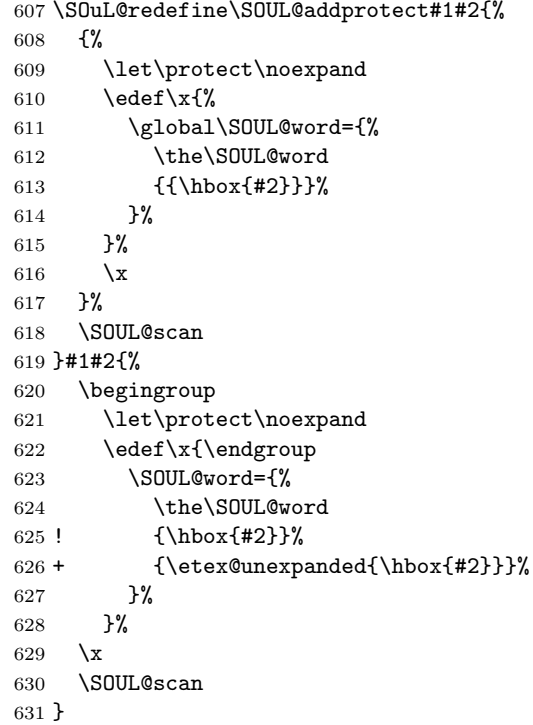

#### <span id="page-13-9"></span>\SOUL@addtoken

```
632 + \SOuL@redefine\SOUL@addtoken#1{%
633 + \text{led}(x\frac{?}{\omega})634 + \SOUL@word={%
635 + \the\SOUL@word
636 + \n 636 + \n  637 + \n  37637 +638 + }%
639 + \chi640 + \sqrt{SDULQscan}641 + \} \#1 \642 + \edef\x{%
643 + \SOUL@word={%
644 + \the\SOUL@word
645 + \text{C} \etex@unexpanded{#1}% 646 + }%
646 + <br> 647 + }%
647 +648 + \chi<br>649 + \chi\SOUL@scan
650 + \frac{1}{6}651 \SOuL@AtEnd%
```

```
652 \langle/package\rangle
```
### 3 Test

### <span id="page-14-0"></span>3.1 Catcode checks for loading

```
653 \langle *test1 \rangle654 \catcode'\{=1 %
655 \catcode'\}=2 %656 \catcode '\#=6 \%657 \catcode'\@=11 %
658 \expandafter\ifx\csname count@\endcsname\relax
659 \countdef\count@=255 %
660 \fi
661 \expandafter\ifx\csname @gobble\endcsname\relax
662 \long\def\@gobble#1{}%
663 \fi
664 \expandafter\ifx\csname @firstofone\endcsname\relax
665 \long\def\@firstofone#1{#1}%
666 \fi
667 \expandafter\ifx\csname loop\endcsname\relax
668 \expandafter\@firstofone
669 \else
670 \expandafter\@gobble
671 \fi
672 {%
673 \def\loop#1\repeat{%
674 \def\body{#1}%
675 \iterate
676 }%
677 \def\iterate{%
678 \body
679 \let\next\iterate
680 \else
681 \let\next\relax
682 \fi
683 \next 684 }%
684
685 \let\repeat=\fi
686 }%
687 \def\RestoreCatcodes{}
688 \count@=0 %
689 \loop
690 \edef\RestoreCatcodes{%
691 \RestoreCatcodes
692 \catcode\the\count@=\the\catcode\count@\relax
693 }%
694 \ifnum\count@<255 %
695 \advance\count@ 1 %
696 \repeat
697
698 \def\RangeCatcodeInvalid#1#2{%
699 \count@=#1\relax
700 \loop
701 \catcode\count@=15 %
702 \ifnum\count@<#2\relax
703 \advance\count@ 1 %
704 \repeat
705 }
706 \def\RangeCatcodeCheck#1#2#3{%
707 \count@=#1\relax
708 \loop
709 \ifnum#3=\catcode\count@
710 \else
```

```
711 \errmessage{%
712 Character \the\count@\space
713 with wrong catcode \the\catcode\count@\space
714 instead of \number#3%
715 }%
716 \fi
717 \ifnum\count@<#2\relax
718 \advance\count@ 1 %
719 \repeat
720 }
721 \def\space{ }
722 \expandafter\ifx\csname LoadCommand\endcsname\relax
723 \def\LoadCommand{\input soulutf8.sty\relax}%
724 \fi
725 \def\Test{%
726 \RangeCatcodeInvalid{0}{47}%
727 \RangeCatcodeInvalid{58}{64}%
728 \RangeCatcodeInvalid{91}{96}%
729 \RangeCatcodeInvalid{123}{255}%
730 \catcode'\@=12 %
731 \catcode'\\=0 %
732 \catcode'\%=14 %
733 \LoadCommand
734 \RangeCatcodeCheck{0}{36}{15}%
735 \RangeCatcodeCheck{37}{37}{14}%
736 \RangeCatcodeCheck{38}{47}{15}%
737 \RangeCatcodeCheck{48}{57}{12}%
738 \RangeCatcodeCheck{58}{63}{15}%
739 \RangeCatcodeCheck{64}{64}{12}%
740 \RangeCatcodeCheck{65}{90}{11}%
741 \RangeCatcodeCheck{91}{91}{15}%
742 \RangeCatcodeCheck{92}{92}{0}%
743 \RangeCatcodeCheck{93}{96}{15}%
744 \RangeCatcodeCheck{97}{122}{11}%
745 \RangeCatcodeCheck{123}{255}{15}%
746 \RestoreCatcodes
747 }
748 \Test
749 \csname @@end\endcsname
750 \end
751 \langle /test1 \rangle3.2 LAT<sub>F</sub>X tests
752 \langle*test2 | test3 | test4 | test5\rangle753 (noetex) \let\SavedUnexpanded\unexpanded
754 (noetex) \let\unexpanded\UNDEFINED
```

```
755 \NeedsTeXFormat{LaTeX2e}
```

```
756 \documentclass{article}
```

```
757 \usepackage[T1]{fontenc}
```

```
758 \usepackage{lmodern}
```

```
759 \usepackage{textcomp}
```

```
760 \usepackage[ngerman]{babel}
```

```
761 \expandafter\def\csname ver@hypdestopt.sty\endcsname{}
```

```
762 \usepackage[unicode]{hyperref}
```

```
763 \usepackage{bookmark}
```

```
764 \usepackage{color}
```

```
765 \usepackage{soul}[2003/11/17]
```

```
766 \makeatletter
```

```
767 \newcommand*{\@ifDefined}[1]{%
```

```
768 \@ifundefined{#1}{%
```

```
769 \@latex@error{%
```

```
770 \expandafter\noexpand\csname#1\endcsname undefined%
```

```
771 }\@ehc
     772 }%
     773 }
     774 \newcommand*{\SaveOrg}[1]{%
     775 \@ifdefinable{ORG@SOUL@#1}{%
     776 \@ifDefined{SOUL@#1}{%
     777 \expandafter\let\csname ORG@SOUL@#1\expandafter\endcsname
     778 \csname SOUL@#1\endcsname
     779 }%
     780 }%
     781 }
     782 \newcommand*{\RestoreOrg}[1]{%
     783 \@ifDefined{ORG@SOUL@#1}{%
     784 \@ifDefined{SOUL@#1}{%
     785 \expandafter\let\csname SOUL@#1\expandafter\endcsname
     786 \csname ORG@SOUL@#1\endcsname
     787 }%
     788 }%
     789 }
     790 \makeatother
     791 \SaveOrg{eval}
     792 \SaveOrg{splittoken}
     793 \SaveOrg{flushcomma}
     794 \SaveOrg{flushapo}
     795 \SaveOrg{grave}
     796 \SaveOrg{addgroup}
     797 \SaveOrg{addmath}
     798 \SaveOrg{addprotect}
     799 \SaveOrg{addtoken}
     800 \usepackage{soulutf8}[2007/09/09]
     801 (noetex) \let \unexpanded \SavedUnexpanded
     Input encoding utf8.
     802 (*utf8)
     803 \usepackage[utf8]{inputenc}
     804 \DeclareUnicodeCharacter{00A0}{\nobreakspace}
     805 \langle /utf8)
     Input encoding utf8x. Package ucs has a nasty bug, that it redefines \show.
     806 (*utf8x)
     807 \let\origshow\show
     808 \usepackage[utf8x]{inputenc}
     809 \AtBeginDocument{%
     810 \let\show\origshow
     811 }
     812 (/utf8x)
     3.2.1 Driver definitions
     813 \makeatletter
\an The definition for \an is taken from the documentation of package soul.
     814 \DeclareRobustCommand*{\an}{%
     815 \def\SOUL@preamble{$^{^P}$}%
     816 \def\SOUL@everyspace##1{##1\texttt{\char'\ }\linebreak[2]}%
     817 \def\SOUL@postamble{$^{^E}$}%
     818 \def\SOUL@everyhyphen{$^{^-}$\linebreak[1]}%
     819 \def\SOUL@everyexhyphen##1{##1$^{^=}$}%
     820 \def\SOUL@everysyllable{$^{^S}$}%
```
- <span id="page-16-37"></span><span id="page-16-36"></span><span id="page-16-35"></span><span id="page-16-34"></span><span id="page-16-33"></span><span id="page-16-32"></span><span id="page-16-31"></span><span id="page-16-29"></span><span id="page-16-18"></span><span id="page-16-17"></span><span id="page-16-16"></span><span id="page-16-15"></span><span id="page-16-11"></span><span id="page-16-10"></span><span id="page-16-6"></span><span id="page-16-4"></span><span id="page-16-3"></span><span id="page-16-2"></span><span id="page-16-0"></span>\def\SOUL@everytoken{\the\SOUL@token\$^{^T}\$}%
- <span id="page-16-30"></span>\def\SOUL@everylowerthan{\$^{^L}\$}%
- <span id="page-16-28"></span>\SOUL@

```
824 }
```
\sy The definition for \sy is taken from the documentation of package soul.

```
825 \DeclareRobustCommand*{\sy}{%
        826 \SOUL@setup
        827 \def\SOUL@preamble{%
        828 \lefthyphenmin=\z@
        829 \righthyphenmin=\z@
        830 }%
        831 \def\SOUL@everyspace##1{##1\space}%
        832 \def\SOUL@everysyllable{\the\SOUL@syllable}%
        833 \def\SOUL@everyhyphen{%
        834 \discretionary{%
        835 \SOUL@setkern\SOUL@hyphkern
        836 \SOUL@sethyphenchar
        837 }{}{%
        838 \hbox{\kern1pt$\cdot$}%
        839 }%
        840 }%
        841 \def\SOUL@everyexhyphen##1{%
        842 \SOUL@setkern\SOUL@hyphkern
        843 \hbox{##1}%
        844 \discretionary{}{}{%
        845 \SOUL@setkern\SOUL@charkern
        846 }%
        847 }%
        848 \SOUL@
        849 }
\soulH
        850 \DeclareRobustCommand*{\soulH}{%
        851 \def\SOUL@preamble{%
        852 \gdef\SOULH{}%
        853 \soulHadd{[}%
        854 }%
        855 \def\SOUL@everyspace##1{%
        856 \soulHadd{Sp}%
        857 }%
        858 \def\SOUL@postamble{%
        859 \soulHadd{]}%
        860 }%
        861 \def\SOUL@everyhyphen{%
        862 \soulHadd{Hy}%
        863 }%
        864 \def\SOUL@everyexhyphen##1{%
        865 \soulHadd{Exhy}%
        866 }%
        867 \def\SOUL@everysyllable{%
        868 \soulHadd{Sy}%
        869 }%
        870 \def\SOUL@everytoken{%
        871 \soulHadd{T}%
        872 }%
        873 \def\SOUL@everylowerthan{%
        874 \soulHadd{<}%
        875 }%
        876 \SOUL@
        877 }
        878 \newcommand*{\soulHadd}[1]{%
        879 #1%
        880 \expandafter\gdef\expandafter\soulHstring\expandafter{%
        881 \soulHstring
```

```
882 #1%
```

```
883 }%
```

```
884 }
```
<span id="page-18-0"></span>3.2.2 Test macros

```
885 \usepackage{qstest}
886 \IncludeTests{*}
887 \LogTests{log}{*}{*}
888 \newsavebox\boxA
889 \newsavebox\boxB
890 \newsavebox\boxC
```
<span id="page-18-41"></span>\TestDriver

```
891 \newcommand*{\TestDriver}[4]{%
892 \subsection{Driver #1}%
893 \@PackageInfo{soulutf8-test}{* Driver #1}%
894 \expandafter\let\expandafter\testdriver\csname #1\endcsname
895 \def\teststringA{#3}%
896 \def\teststringB{#4}%
897 \begin{qstest}{string-#2-driver-#1}{string,#2,driver,#1}%
898 \@PackageInfo{soulutf8-test}{* Version: soulutf8}%
899 \global\let\soulHstring\@empty
900 \setbox0=\hbox{\expandafter\testdriver\expandafter{\teststringA}}%
901 \let\HstringA\soulHstring
902 \SetTestVBox{\boxA}{\teststringA}%
903 %
904 \@PackageInfo{soulutf8-test}{* Version: soul + patch}%
905 \global\let\soulHstring\@empty
906 \RestoreOrg{eval}%
907 \setbox2=\hbox{\expandafter\testdriver\expandafter{\teststringB}}%
908 \let\HstringB\soulHstring
909 \SetTestVBox{\boxB}{\teststringB}%
910 %
911 \@PackageInfo{soulutf8-test}{* Version: original soul}%
912 \global\let\soulHstring\@empty
913 \RestoreOrg{splittoken}%
914 \RestoreOrg{flushcomma}%
915 \RestoreOrg{flushapo}%
916 \RestoreOrg{grave}%
917 \RestoreOrg{addgroup}%
918 \RestoreOrg{addmath}%
919 \RestoreOrg{addprotect}%
920 \RestoreOrg{addtoken}%
921 \setbox4=\hbox{\expandafter\testdriver\expandafter{\teststringB}}%
922 \let\HstringC\soulHstring
923 \SetTestVBox{\boxC}{\teststringB}%
924 %
925 \TestInfo{0}{soulutf8}%
926 \TestInfo{2}{soul + patch}%
927 \TestInfo{4}{original soul}%
928 \TestInfoVBox
929 \showboxdepth=\maxdimen
930 \showboxbreadth=\maxdimen
931 \tracingonline=\@ne
932 \Expect*{\HstringA}*{\HstringB}%
933 \Expect*{\HstringA}*{\HstringC}%
934 \Expect*{\the\wd0}*{\the\wd2}%
935 \ifdim\wd0=\wd2 %
936 \else
937 \showbox0 %
938 \showbox2 %
939 \fi
940 \Expect*{\the\ht0}*{\the\ht2}%
941 \Expect*{\the\dp0}*{\the\dp2}%
942 \Expect*{\the\wd\boxB}*{\the\wd\boxA}%
943 \Expect*{\the\wd\boxC}*{\the\wd\boxA}%
```

```
944 \Expect*{\the\ht\boxB}*{\the\ht\boxA}%
945 \ifdim\ht\boxB=\ht\boxA
946 \else
947 \showbox\boxA
948 \showbox\boxB
949 \fi
950 \Expect*{\the\ht\boxC}*{\the\ht\boxA}%
951 \Expect*{\the\dp\boxB}*{\the\dp\boxA}%
952 \Expect*{\the\dp\boxC}*{\the\dp\boxA}%
953 \end{qstest}%
954 }
```
#### <span id="page-19-32"></span>\SetTestVBox

```
955 \newcommand*{\SetTestVBox}[2]{%
956 \setbox#1=\vbox{%
957 \hsize=0pt\relax
958 \hfuzz=100mm\relax
959 \expandafter\testdriver\expandafter{#2}%
960 }%
961 }
```
#### <span id="page-19-35"></span>\TestInfo

```
962 \newcommand*{\TestInfo}[2]{%
963 \par
964 \noindent
965 \copy#1\relax
966 \hfill
967 \begingroup
968 \small
969 \ifdim\wd0=\wd2\relax
970 \ifdim\wd0=\wd4\relax
971 \else
972 \ifnum#1=2 %
973 \raisebox{.5\baselineskip}[0pt][0pt]{%
974 \llap{$\}$ }%
975 \r{width} = \the\wd#1\red x\space \p{3}\%976 \phantom{width = 999.99999pt}%
977 \qquad \qquad \qquad \qquad 978 \qquad \qquad }%
978979 \else
980 \ifnum#1=4 %
981 \lvert \rho\ \rlap{width = \the\wd#1}%
982 \phantom{width = 999.99999pt}%
983 \qquad
984 \fi
985 \fi
986 \fi
987 \else
988 \begingroup
989 \bfseries
990 \lvert \rho\lvert \text{width} = \t \the \wd\#1\%991 \phantom{width = 999.99999pt}%
992 \endgroup
993 \qquad
994 \fi
995 \rlap{(#2)}%
996 \phantom{(original soul)}%
997 \endgroup
998 \par
999 }
```
<span id="page-19-36"></span><span id="page-19-30"></span><span id="page-19-29"></span><span id="page-19-27"></span><span id="page-19-25"></span><span id="page-19-24"></span><span id="page-19-23"></span><span id="page-19-3"></span>\TestInfoVBox

```
1000 \newcommand*{\TestInfoVBox}{%
1001 \par
1002 \noindent
1003 \mbox{\vrule\relax\space\copy\boxA}%
1004 \ifdim\ht\boxA=\ht\boxB
1005 \else
1006 \hfill
1007 \begingroup
1008 \small
1009 \rlap{(soulutf8)}%
1010 \phantom{(soulutf8)}%
1011 \endgroup
1012 \par
1013 \noindent
1014 \mbox{\vrule\relax\space\copy\boxB}%
1015 \hfill
1016 \begingroup
1017 \small
1018 \rlap{(soul)}%
1019 \phantom{(soulutf8)}%
1020 \endgroup
1021 \fi
1022 \par
1023 }
```
#### <span id="page-20-30"></span><span id="page-20-28"></span><span id="page-20-25"></span><span id="page-20-22"></span><span id="page-20-12"></span><span id="page-20-5"></span>\Test

```
1024 \makeatletter
1025 \newcommand*{\Test}[3]{%
1026 \clearpage
1027 \begingroup
1028 \def\linebreak{\textbackslash linebreak }%
1029 \def\\{\textbackslash\textbackslash}%
1030 \def\soulomit##1{%
1031 \textbackslash soulomit\textbraceleft##1\textbraceright
1032 }%
1033 \def\mbox##1{%
1034 \textbackslash mbox\textbraceleft##1\textbraceright
1035 }%
1036 \def\abc{\textbackslash abc }%
1037 \def\texttt##1{%
1038 \textbackslash texttt\textbraceleft##1\textbraceright
1039 }%
1040 \def\c##1{%
1041 \textbackslash c\textbraceleft##1\textbraceright
1042 }%
1043 \langle*utf8x\rangle1044 \count@=128 %
1045 \loop
1046 \ifnum\count@<256 %
1047 \lvert \text{lccode'} \rvert \text{=} \text{count@}1048 \lowercase{%
1049 \def^*{\noexpand*}\%1050 }%
1051 \advance\count@\@ne
1052 \repeat
1053 \langle / \text{utf8x} \rangle1054 \csname protected@edef\endcsname\x{\endgroup
1055 \noexpand\section{String #1: #2}%
1056 }%
1057 \quad \text{rx}1058 \TestDriver{so}{#1}{#2}{#3}%
1059 \TestDriver{caps}{#1}{#2}{#3}%
1060 \TestDriver{ul}{#1}{#2}{#3}%
```

```
1061 \TestDriver{st}{#1}{#2}{#3}%
1062 \TestDriver{hl}{#1}{#2}{#3}%
1063 \TestDriver{an}{#1}{#2}{#3}%
1064 \TestDriver{sy}{#1}{#2}{#3}%
1065 \TestDriver{soulH}{#1}{#2}{#3}%
1066 }
1067 \makeatother
```
#### <span id="page-21-42"></span><span id="page-21-41"></span><span id="page-21-40"></span><span id="page-21-39"></span><span id="page-21-38"></span>3.2.3 Testing

```
1068 \begin{document}
1069 \Test A{}{}%
1070 \Test B{Hello World}{Hello World}%
1071 \Test C{%
1072 Umlauts: ^^c3^^84^^c3^^96^^c3^^9c^^c3^^a4^^c3^^b6^^c3^^bc^^c3^^9f%
1073 }{%
1074 Umlauts: \"A\"O\"U\"a\"o\"u\ss
1075 }%
1076 \Test D{Euro: ^^e2^^82^^ac}{Euro: \texteuro}%
1077 \Test E{Stra^^c3^^9fe}{Stra\ss e}%
1078 \Test F{R^^c3^^b6mer}{R\"omer}%
1079 \Test G{A^^e2^^80^^93B^^e2^^80^^94C}{A--B---C}%
1080 \Test H{X^^c2^^a0Y}{X~Y}%
1081 \Test I{A^^c5^^a4}{A\v T}%
1082 \Test J{A,B,,C,,,D,,,,E}{A,B,,C,,,D,,,,E}%
1083 \Test K{A'B''C'''0''E}{A'B''C'''C'''E}%
1084 \Test L{A'B''C'''D''''E}{A'B''C'''D''''E}%
1085 \Test M{A$x$B}{A$x$B}%
1086 \Test N{A\mbox{abc}B}{A\mbox{abc}B}%
1087 \Test O{,,TA''}{,,TA''}%
1088 \Test P{{!'}Hola{?'}}{{!'}Hola{?'}}%
1089 \Test Q{re-sent\slash x}{re-sent\slash x}%
1090 \Test R{new\\line}{new\\line}%
1091 \Test S{foo\linebreak bar}{foo\linebreak bar}%
1092 \Test T{Virchow{sche}}{Virchow{sche}}%
1093 \Test U{A\soulomit{foo}B}{A\soulomit{foo}B}%
1094 \Test V{A\texttt{xyz}B}{A\texttt{xyz}B}%
1095 \Test W{ffi}{ffi}%
1096 \Test X{f{}f{}i}{f{}f{}i}%
1097 \Test Y{f\mbox{}f\mbox{}i}{f\mbox{}f\mbox{}i}%
1098 \Test Z{\c{\"a}}{{\c{\"a}}}%
1099 \langle *test2 | test3 \rangle1100 \let\abcx\UNDEFINED
1101 \def\ab{\alpha}1102 \begingroup
1103 \det\backslash abcx\{x\}1104 \abcx
1105 \endgroup
1106 }%
1107 \Test{AA}{[{x\abc x}]}{[{xxx}]}%
1108 \langle /test2 | test3 \rangle1109 \end{document}
1110 \langle/test2 | test3 | test4 | test5)
```
### <span id="page-21-37"></span><span id="page-21-36"></span><span id="page-21-35"></span><span id="page-21-34"></span><span id="page-21-33"></span><span id="page-21-32"></span><span id="page-21-31"></span><span id="page-21-18"></span><span id="page-21-17"></span><span id="page-21-16"></span><span id="page-21-15"></span><span id="page-21-13"></span><span id="page-21-10"></span><span id="page-21-9"></span><span id="page-21-8"></span><span id="page-21-7"></span><span id="page-21-6"></span><span id="page-21-5"></span>4 Installation

#### <span id="page-21-12"></span>4.1 Download

<span id="page-21-1"></span>Package. This package is available on CTAN<sup>1</sup>:

<span id="page-21-2"></span>CTAN:macros/latex/contrib/oberdiek/soulutf8.dtx The source file.

ftp://ftp.ctan.org/tex-archive/

CTAN:macros/latex/contrib/oberdiek/soulutf8.pdf Documentation.

Bundle. All the packages of the bundle 'oberdiek' are also available in a TDS compliant ZIP archive. There the packages are already unpacked and the docu[mentation files are generated. The files and directories ob](ftp://ftp.ctan.org/tex-archive/macros/latex/contrib/oberdiek/soulutf8.pdf)ey the TDS standard.

CTAN:install/macros/latex/contrib/oberdiek.tds.zip

TDS refers to the standard "A Directory Structure for TEX Files" (CTAN:tds/ tds.pdf). Directories with texmf in their name are usually organized this way.

#### [4.2 Bundle installation](ftp://ftp.ctan.org/tex-archive/install/macros/latex/contrib/oberdiek.tds.zip)

[Unpack](ftp://ftp.ctan.org/tex-archive/tds/tds.pdf)ing. Unpack the oberdiek.tds.zip in the TDS tree (als[o known as](ftp://ftp.ctan.org/tex-archive/tds/tds.pdf) texmf tree) of your choice. Example (linux):

```
unzip oberdiek.tds.zip -d "/texmf
```
Script installation. Check the directory TDS:scripts/oberdiek/ for scripts that need further installation steps. Package attachfile2 comes with the Perl script pdfatfi.pl that should be installed in such a way that it can be called as pdfatfi. Example (linux):

```
chmod +x scripts/oberdiek/pdfatfi.pl
cp scripts/oberdiek/pdfatfi.pl /usr/local/bin/
```
#### 4.3 Package installation

Unpacking. The .dtx file is a self-extracting docstrip archive. The files are extracted by running the  $.$ dtx through plain T<sub>E</sub>X:

<span id="page-22-1"></span>tex soulutf8.dtx

TDS. Now the different files must be moved into the different directories in your installation TDS tree (also known as texmf tree):

```
soulutf8.sty → tex/generic/oberdiek/soulutf8.sty
soulutf8.pdf \rightarrow doc/latex/oberdiek/soulutf8.pdf
test/soulutf8-test1.tex \rightarrow doc/latex/oberdiek/test/soulutf8-test1.tex
test/soulutf8-test2.tex \rightarrow doc/latex/oberdiek/test/soulutf8-test2.tex
test/soulutf8-test3.tex \rightarrow doc/latex/oberdiek/test/soulutf8-test3.tex
test/soulutf8-test4.tex \rightarrow doc/latex/oberdiek/test/soulutf8-test4.tex
test/soulutf8-test5.tex \rightarrow doc/latex/oberdiek/test/soulutf8-test5.tex
\texttt{sound1}8.dtx \rightarrow source/latex/oberdiek/soulutf8.dtx
```
If you have a docstrip.cfg that configures and enables docstrip's TDS installing feature, then some files can already be in the right place, see the documentation of docstrip.

#### 4.4 Refresh file name databases

If your T<sub>E</sub>X distribution (teT<sub>E</sub>X, mikT<sub>E</sub>X, ...) relies on file name databases, you must refresh these. For example, teT<sub>E</sub>X users run texhash or mktexlsr.

#### 4.5 Some details for the interested

Attached source. The PDF documentation on CTAN also includes the .dtx source file. It can be extracted by AcrobatReader 6 or higher. Another option is pdftk, e.g. unpack the file into the current directory:

```
pdftk soulutf8.pdf unpack_files output .
```
Unpacking with LAT<sub>EX</sub>. The .dtx chooses its action depending on the format:

plain T<sub>E</sub>X: Run docstrip and extract the files.

LATEX: Generate the documentation.

If you insist on using LATEX for docstrip (really, docstrip does not need LATEX), then inform the autodetect routine about your intention:

latex \let\install=y\input{soulutf8.dtx}

Do not forget to quote the argument according to the demands of your shell.

Generating the documentation. You can use both the .dtx or the .drv to generate the documentation. The process can be configured by the configuration file ltxdoc.cfg. For instance, put this line into this file, if you want to have A4 as paper format:

```
\PassOptionsToClass{a4paper}{article}
```
An example follows how to generate the documentation with pdfL<sup>AT</sup>EX:

```
pdflatex soulutf8.dtx
makeindex -s gind.ist soulutf8.idx
pdflatex soulutf8.dtx
makeindex -s gind.ist soulutf8.idx
pdflatex soulutf8.dtx
```
### 5 References

- [1] Melchior Franz: The soul package;  $2003/11/17$ ; CTAN:macros/latex/contrib/soul/.
- <span id="page-23-2"></span>[2] Dominique P. G. Unruh:  $ucs.sty$  – Unicode Support; 2004/10/17; CTAN:macros/latex/contrib/unicode/.
- [3] [Frank Mittelbach, Chris Rowley:](ftp://ftp.ctan.org/tex-archive/macros/latex/contrib/soul/) Providing some UTF-8 support via inputenc; 2006/03/30; [CTAN:macros/latex/base/utf8ienc.dtx](ftp://ftp.ctan.org/tex-archive/macros/latex/contrib/unicode/).

# <span id="page-23-3"></span>6 History

#### $[2007/09/09 \text{ v}1.0]$

• First version.

### <span id="page-23-0"></span>7 Index

<span id="page-23-1"></span>Numbers written in italic refer to the page where the corresponding entry is described; numbers underlined refer to the code line of the definition; plain numbers refer to the code lines where the entry is used.

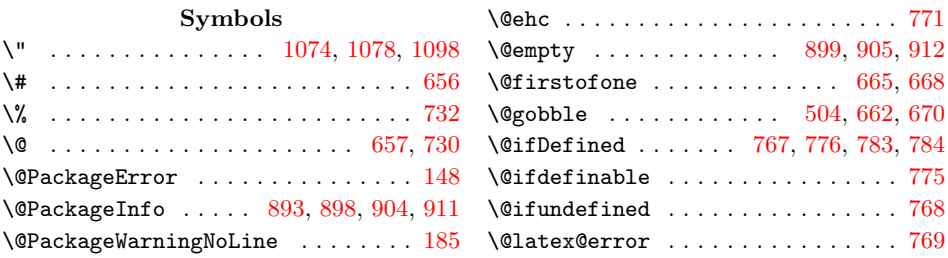

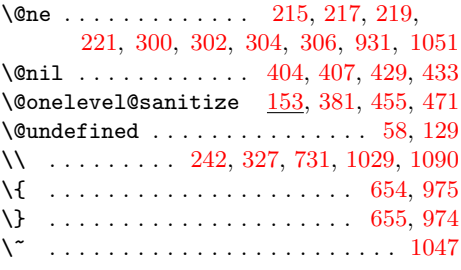

### \ . . . . . . . . . . . . . . . . . . . . . . [. . .](#page-14-6) [816](#page-19-0)

### A

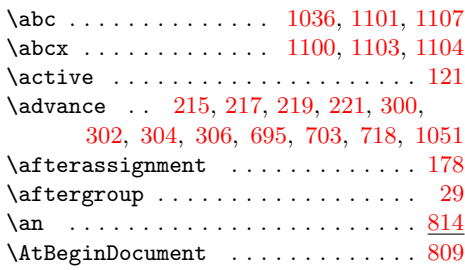

### $\, {\bf B}$

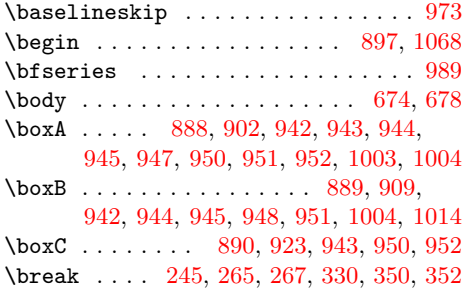

#### C

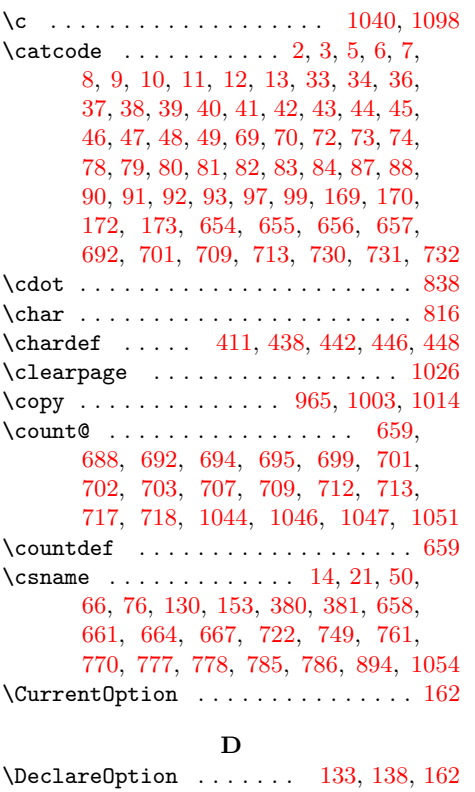

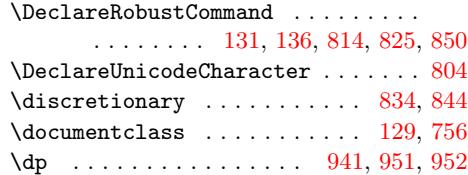

#### E

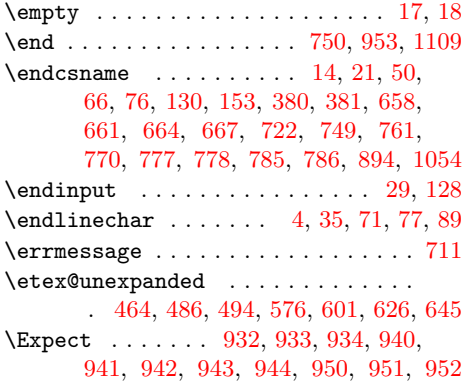

#### G

\gdef . . [. . .](#page-10-4) . [. . .](#page-10-5) [. . .](#page-10-6) [.](#page-18-15) [. . .](#page-12-0) [. . .](#page-13-0) [852](#page-13-1)[,](#page-18-18) [880](#page-13-2)

### [H](#page-18-10)

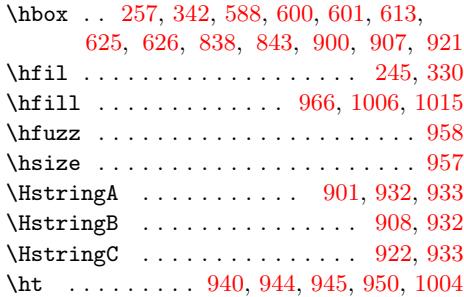

### I

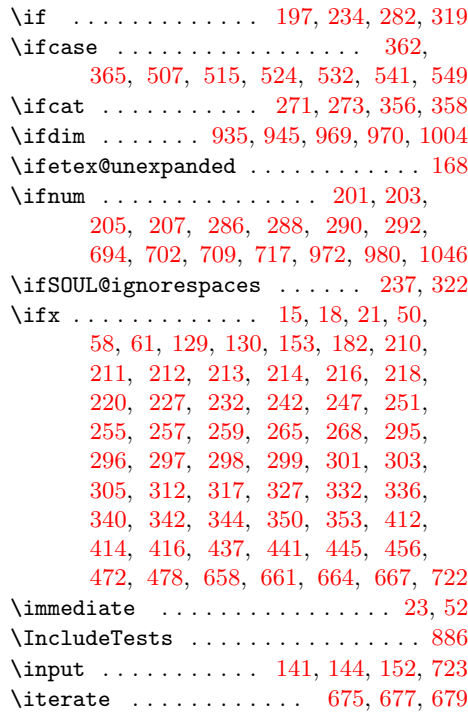

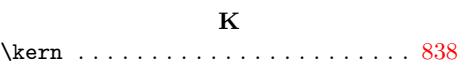

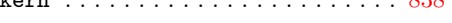

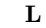

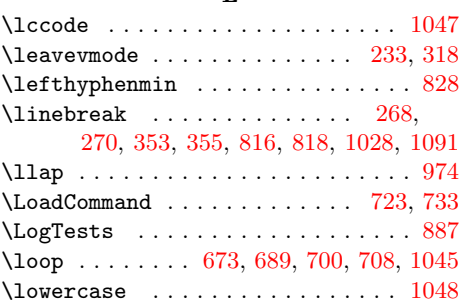

### M

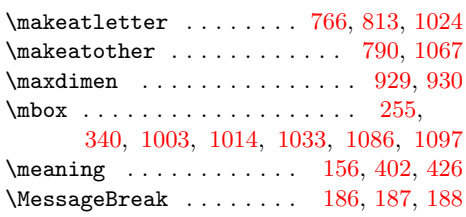

### N

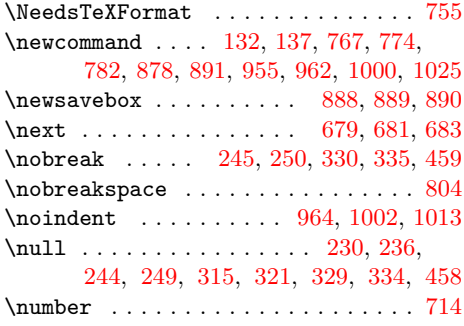

### O

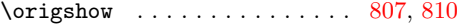

### P

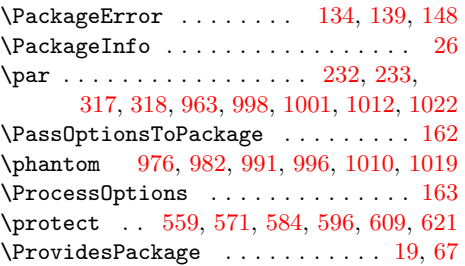

### [Q](#page-19-24)

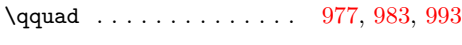

# R

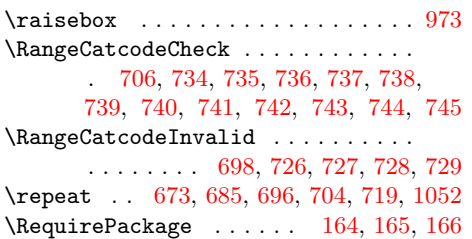

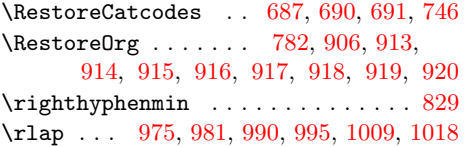

## [S](#page-18-32)

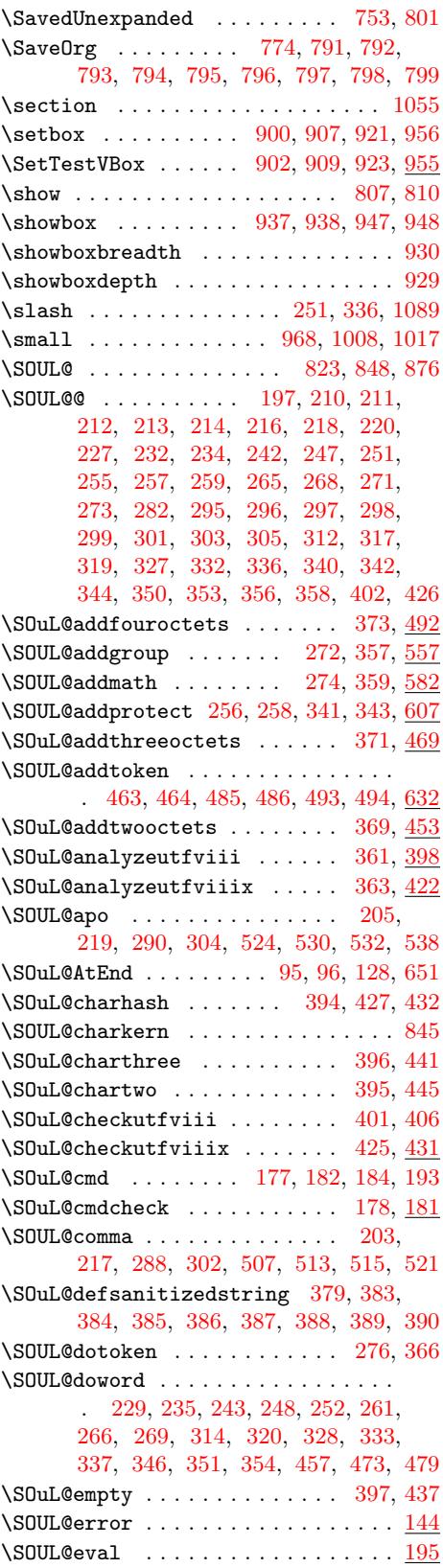

\SOUL@eventuallyexhyphen . . . . . . . . 230, 236, 244, 249, 253, 315, 321, 329, 334, 338, 458, 474, 480 \SOUL@everyexhyphen . . . 819, 841, 864 \SOUL@everyhyphen . . . . 818, 833, 861 \SOUL@ev[erylo](#page-6-25)[wert](#page-6-26)[han](#page-6-27) . . . . . . [822,](#page-7-26) 873 \SOUL@[ever](#page-7-27)[yspac](#page-7-28)e . . [.](#page-7-34) [. . .](#page-6-28) [.](#page-10-11) [. . .](#page-6-42) [. . .](#page-10-18) . . . . . 2[39,](#page-7-29) 245, 250, 270, 324, 330, 335, 355, 459, [816,](#page-16-29) [831,](#page-17-13) [855](#page-17-14) \SOUL@everysyllable . . . [820,](#page-16-10) 832, [867](#page-17-16)  $\S$ OUL@everytoken . . . . . . . . . [821,](#page-16-30) [870](#page-17-17) \SOUL@exhyphe[n](#page-6-43) . . . . 254, 339, 475, 481 \SOUL@[flus](#page-7-4)[hapo](#page-7-25) [. .](#page-8-13) [. . .](#page-6-3) [. . .](#page-6-24) [.](#page-16-2) [. . .](#page-6-23) [. . .](#page-7-35) . 206, 212, 225, 291, 297, 310, [523](#page-17-21) \SOUL@flushcomma . . . . . . [. . . .](#page-16-31)[.](#page-17-20)[.](#page-17-20)[.](#page-17-20) . 204, 211, 224, 289, 296, 309, [506](#page-17-22) \SOUL@flushgrave . . . [. . .](#page-6-44) [. . . .](#page-8-34) [. . .](#page-10-19) . 208, 213, [226,](#page-6-45) 293, 298, 311, [540](#page-11-9) \SOUL@fl[ushm](#page-5-27)[inus](#page-5-16) . . . [. . .](#page-7-36) [. . . .](#page-7-13) [. . .](#page-7-37) . . [. . .](#page-5-28) 202, 210, 223, 287, 295, [308](#page-11-10)  $\S$ OUL@grave [. . . .](#page-5-15) [. . .](#page-7-12) . . . . . . [207](#page-7-39), 221, 2[92,](#page-5-17) 306, 541, 547, 549, 555 \SOUL@hy[phke](#page-5-29)rn .......... [835,](#page-7-41) [842](#page-12-9) \SOUL@ignore[spac](#page-5-30)[esfal](#page-5-14)[se](#page-6-48) . . . 199, 284 \SOUL@ignorespacestrue . [. . .](#page-7-42) [2](#page-7-11)[46,](#page-5-12) [331](#page-7-43) \SOUL@[minu](#page-6-2)s [. . .](#page-7-3) . . . [201](#page-12-2), [215](#page-12-10), [286](#page-12-11), [300](#page-12-12) \SOUL@n 1[96,](#page-7-10) 228, 233, 241, 256, [258](#page-17-23), 260, 272, 274, 276, 279, 281, 313, 318, 326, 341, 343, [345](#page-5-31), 357, 359, 366, 369, 371, [373,](#page-6-49) [377](#page-7-44) \SOuL@next . . . . . . . . [. . .](#page-5-9) [. . . .](#page-5-2) [. . .](#page-7-7) . [460,](#page-5-32) [462,](#page-6-50) [467,](#page-6-22) [476,](#page-6-51) [482,](#page-6-31) [484,](#page-6-32) 490 \SOuL@[octe](#page-6-52)ts [.](#page-6-29) . [. . .](#page-6-30) . [. . .](#page-6-33) . [. . .](#page-7-45) . [. . .](#page-7-46) . 362, [36](#page-7-24)5, 411, [438](#page-8-17), [442,](#page-8-18) [446,](#page-8-35) 448 \SOuL@[orgD](#page-8-15)[eclar](#page-8-16)[eOpt](#page-8-33)[ion](#page-8-20) [. . . .](#page-8-19) [133](#page-8-14), [138](#page-8-36) \SOuL@or[gDec](#page-10-21)[lare](#page-10-22)[Robus](#page-10-23)[tCom](#page-10-24)[mand](#page-10-25) . . . . . . . . . . . . . . . . . . . . . [131,](#page-10-26) [136](#page-10-27) \SOuL@orgnewcommand . [. . .](#page-9-6) . . . 132, 137 \SOuL@or[gPac](#page-8-6)[kage](#page-8-7)[Error](#page-9-5) . . [. . .](#page-9-7) [134,](#page-9-8) [139](#page-10-28) \SOuL@orgSOUL@error . . . . . . . [145,](#page-4-17) [149](#page-4-18)  $\S$ OUL@postamble ......... [817,](#page-4-8) [858](#page-4-9)  $\S$ OUL@preamble ...... 815, [827,](#page-4-12) [851](#page-4-13) \SOuL@redefine . . . . 175, 195, 496, 506, 523, 540, 557, 582, [607,](#page-4-14) [632](#page-4-15) \SOuL@remainingtoken ..... [501,](#page-4-19) [503](#page-4-20) \SOuL@restorelatexcmds . . . . [135,](#page-16-33) [142](#page-17-24) \SOUL@scan . . . . . . . . [. . .](#page-5-33) [.](#page-16-34) [. . .](#page-5-34) [. . .](#page-17-25) . 196, 233, 241, 263, 281, [318,](#page-11-11) [326,](#page-11-12) [348,](#page-11-13) [460](#page-12-13), [476](#page-12-14), [482](#page-12-15), [568](#page-13-11), 580, 593, 605, 618, 630, [640,](#page-11-14) [649](#page-11-15) \SOUL@sethyphenchar [. . .](#page-4-21) . . . . . . . [836](#page-4-22) \SOUL@se[tkern](#page-5-32) ....... 835, 842, 845 \SOUL@[setu](#page-7-48)p [. . .](#page-7-24) [.](#page-10-21) . . . . . . . . . . . . . 826 \SOUL@[spac](#page-12-17)[eski](#page-12-18)[p](#page-8-37) . . .[.](#page-10-24)[.](#page-10-24)[.](#page-10-24) [.](#page-13-14) [.](#page-10-25)[.](#page-10-25)[.](#page-10-25) [262,](#page-12-16) 347 \SOUL@spc . . . . [. . .](#page-13-12) . 197, 234, [282](#page-13-15), [319](#page-17-27) \SOUL@splittoken ............. [496](#page-17-12) \SOUL@stop ...... 227, 312, 496, [503](#page-17-29) \SOuL@stringcsnameu . . . . . . . 428, 433 \SOuL@stringemdash . . . . . . . . [392,](#page-6-54) [478](#page-8-38) \SOuL@stringendash . . [. . .](#page-5-7) [. . .](#page-6-7) [391,](#page-7-5) [472](#page-7-6) \SOuL@stringfour . . . [. . .](#page-6-14) [. . . .](#page-7-19) [. . .](#page-11-11) [416](#page-11-16) \SOuL@stringmacrocolon . . . . [427,](#page-9-27) [432](#page-9-4)

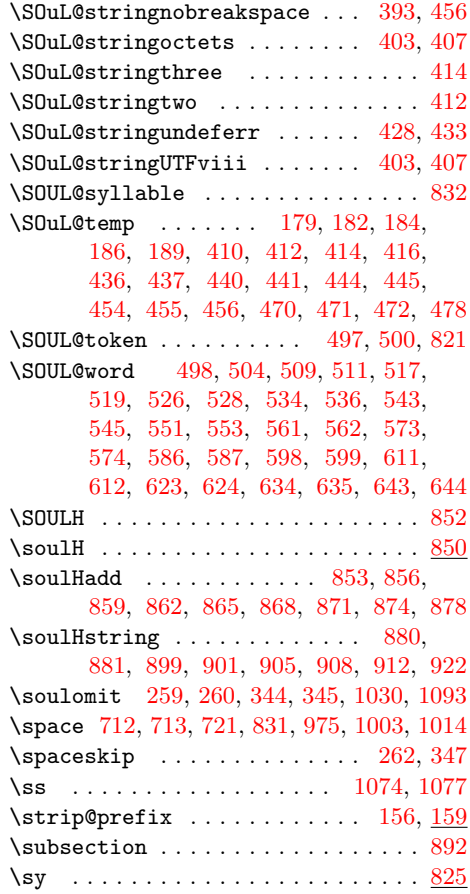

T

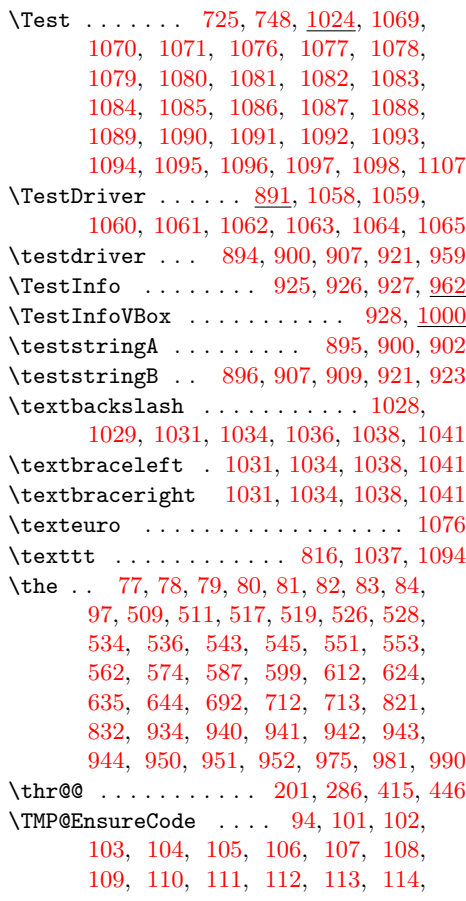

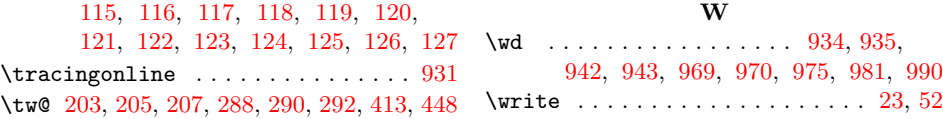

### $\boldsymbol{\mathrm{U}}% \hspace{-.6em}\boldsymbol{\mathrm{U}}% \hspace{-.6em}\boldsymbol{\mathrm{U}}% \hspace{-.6em}\boldsymbol{\mathrm{U}}% \hspace{-.6em}\boldsymbol{\mathrm{U}}% \hspace{-.6em}\boldsymbol{\mathrm{U}}% \hspace{-.6em}\boldsymbol{\mathrm{U}}% \hspace{-.6em}\boldsymbol{\mathrm{U}}% \hspace{-.6em}\boldsymbol{\mathrm{U}}% \hspace{-.6em}\boldsymbol{\mathrm{U}}% \hspace{-.6em}\boldsymbol{\mathrm{U}}% \hspace{-.6em}\boldsymbol{\mathrm{U}}% \hspace{-.6em}\boldsymbol{\mathrm{U}}% \hspace{-.6em}\boldsymbol{\mathrm{U}}% \hspace$  $\boldsymbol{\mathrm{U}}% \hspace{-.6em}\boldsymbol{\mathrm{U}}% \hspace{-.6em}\boldsymbol{\mathrm{U}}% \hspace{-.6em}\boldsymbol{\mathrm{U}}% \hspace{-.6em}\boldsymbol{\mathrm{U}}% \hspace{-.6em}\boldsymbol{\mathrm{U}}% \hspace{-.6em}\boldsymbol{\mathrm{U}}% \hspace{-.6em}\boldsymbol{\mathrm{U}}% \hspace{-.6em}\boldsymbol{\mathrm{U}}% \hspace{-.6em}\boldsymbol{\mathrm{U}}% \hspace{-.6em}\boldsymbol{\mathrm{U}}% \hspace{-.6em}\boldsymbol{\mathrm{U}}% \hspace{-.6em}\boldsymbol{\mathrm{U}}% \hspace{-.6em}\boldsymbol{\mathrm{U}}% \hspace$  $\boldsymbol{\mathrm{U}}% \hspace{-.6em}\boldsymbol{\mathrm{U}}% \hspace{-.6em}\boldsymbol{\mathrm{U}}% \hspace{-.6em}\boldsymbol{\mathrm{U}}% \hspace{-.6em}\boldsymbol{\mathrm{U}}% \hspace{-.6em}\boldsymbol{\mathrm{U}}% \hspace{-.6em}\boldsymbol{\mathrm{U}}% \hspace{-.6em}\boldsymbol{\mathrm{U}}% \hspace{-.6em}\boldsymbol{\mathrm{U}}% \hspace{-.6em}\boldsymbol{\mathrm{U}}% \hspace{-.6em}\boldsymbol{\mathrm{U}}% \hspace{-.6em}\boldsymbol{\mathrm{U}}% \hspace{-.6em}\boldsymbol{\mathrm{U}}% \hspace{-.6em}\boldsymbol{\mathrm{U}}% \hspace$

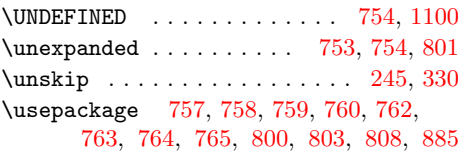

### V

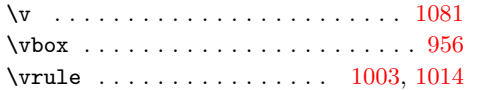

### X

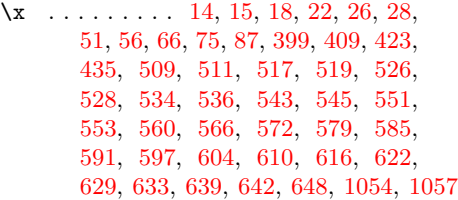

### [Z](#page-11-27)

 $\{z\$  .............. [419](#page-12-31), [438](#page-12-32), [513,](#page-12-33) [521,](#page-12-34) [530,](#page-13-27) [538,](#page-13-28) [547,](#page-13-29) [555,](#page-13-30) [828,](#page-13-31) [829](#page-20-40)